# **Муниципальное бюджетное общеобразовательное учреждение города Коврова «Средняя общеобразовательная школа №23 имени Героя Советского Союза Дмитрия Федоровича Устинова» (МБОУ СОШ №23)**

РАССМОТРЕНО

ПРИНЯТО

на заседании ШМО:

от «15» июня 2023 г.

протокол №5

педагогическим советом протокол №8

от «6» июля 2023г.

УТВЕРЖДАЮ приказ №263-о/д

от «23» августа 2023г.

Директор МБОУ СОШ №23

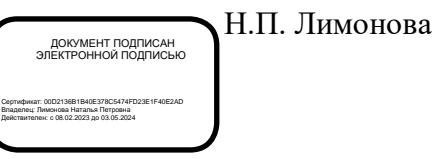

Дополнительная общеобразовательная общеразвивающая программа

технической направленности

«ИКТ - грамотность»

срок реализации программы – 1 год

уровень обучения – базовый

количество учебных часов – 34 часов

Составитель:

Кефер-Сергеева И.В. педагог дополнительного образования, первой квалификационной категории

# **Оглавление**

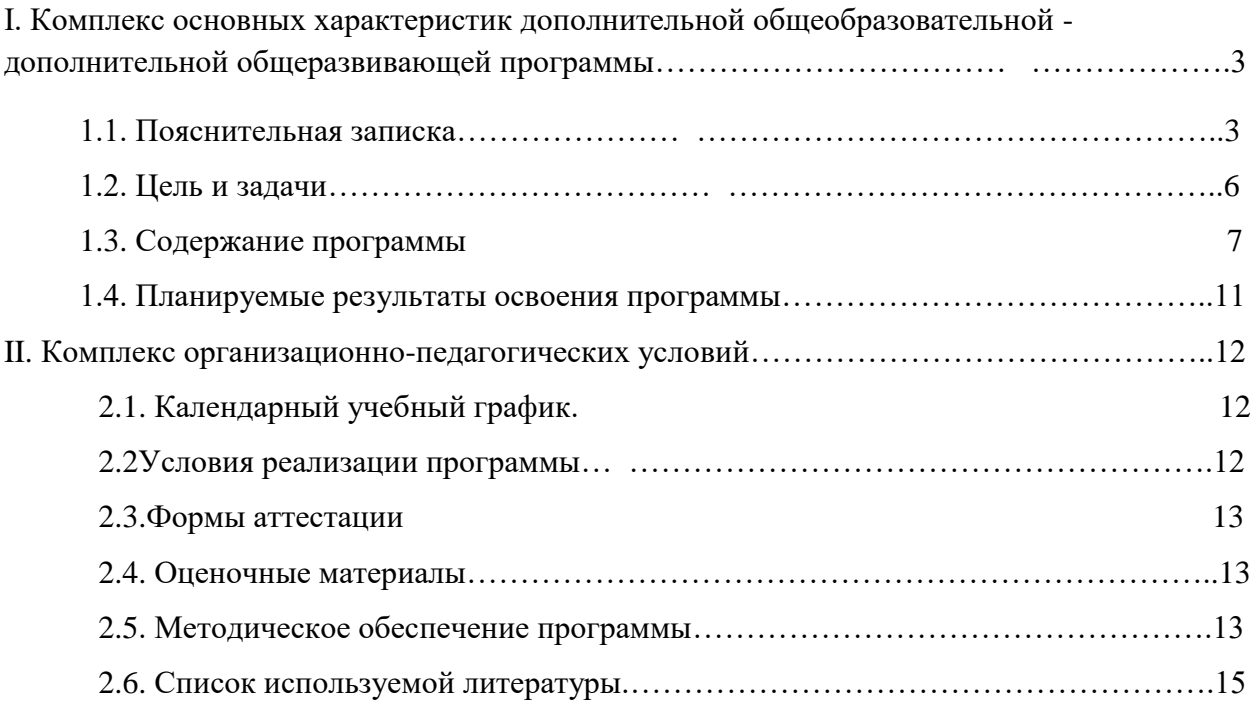

# **I. Комплекс основных характеристик дополнительной общеобразовательной дополнительной общеразвивающей программы**

#### **1.1. Пояснительная записка**

- **Направленность программы**: техническая. Программа долгосрочная, уровень программы – базовый.

**Актуальность программы** заключается в том, что в настоящее время одной из задач современного образования является содействие воспитанию нового поколения, отвечающего по своему уровню развития и образу жизни условиям информационного общества. Современные дети должны владеть необходимыми навыками работы на компьютере и уметь их применять на практике, так как информационное пространство современного человека предусматривает умелое пользование компьютерными технологиями во всех сферах деятельности.

Перечень нормативных документов и материалов, на основе которых составлена рабочая программа:

- o Федеральный закон от 29.12.2012 г. № 273-ФЗ «Об образовании в Российской Федерации»;
- Концепция развития дополнительного образования детей до2030 г., утверждённая распоряжением правительства Российской Федерации от 31 марта 2022 г. № 678-р;
- Приказ Министерства просвещения РФ от 09.11.2018 № 196«Об утверждении Порядка организации и осуществлении образовательной деятельности по дополнительным общеобразовательным программам»;
- Приказ Министерства просвещения РФ от 30 сентября 2020 г. № 533 «О внесении изменений в порядок организации и осуществления образовательной деятельности по ДООП, утвержденный приказом Министерства просвещения РФ от 9 ноября 2018 г. № 196»;
- Национальный проект «Образование» (протокол заседания Президиума Совета при Президенте РФ по стратегическому развитию и национальным проектам от 24.12.2018 г. № 16).
- Федеральный проект «Успех каждого ребенка» (протокол заседания проектного комитета по национальному проекту«Образование» от 7.12.2018 г. № 3.
- Письмо Минобрнауки от 18.11.2015г. № 09-3242«Методические рекомендации по проектированию дополнительных общеразвивающих программ (включая разноуровневые программы), разработанные Минобрнауки России совместно с ГАОУ ВО «Московский государственный педагогический университет», ФГАУ

«Федеральный институт развития образования» и АНО дополнительного профессионального образования «Открытое образование»;

- Распоряжение правительства РФ от 29.05.2015 № 996-р«Стратегия развития воспитания в РФ на период до 2025года»;
- Концепция духовно-нравственного развития и воспитания личности гражданина России от 2009 г.;
- Распоряжение Администрации Владимирской области от9.04.2020 г. № 270-р «О введении системы ПФДО на территории Владимирской области»;
- Приказ управления образования № 284 от 6 июля 2020 г.«О реализации распоряжения департамента образования администрации Владимирской области от 30.06.2020 г. № 717
- «Об исполнении постановления администрации Владимирской области от 09.06.2020 г. № 365;
- Постановление администрации г. Коврова № 1009 от15.06.2020 г. «Об утверждении программы ПФДО детей в г.Коврове»;
- Санитарные правила СП 2.4.3648-20 «Санитарно-эпидемиологические требования к организациям воспитания и обучения, отдыха и оздоровления детей и молодежи»,утвержденные Постановлением Главного государственного санитарного врача РФ от 28.09.2020г. № 28.

Тип программы: модифицированная, долгосрочная, уровень сложности – базовый. Данная Программа создана на основе программ Малых О.В. «Компьютерная грамотность», Рогоновой Р.Н. «Основы программирования для детей, уровень 1».

**-Своевременность программы,** необходимость, соответствие потребностям времени знание персонального компьютера и умение им пользоваться сегодня, как никогда, актуально. Компьютер пришел в науку, культуру, экономику и образование. И сегодня уже трудно представить себе хоть одну сферу деятельности человека, в которой не было бы компьютерных технологий.

Для подготовки детей к жизни в современном информационном обществе в первую очередь необходимо развивать логическое мышление, способность к анализу (вычленению структуры объекта, выявлению взаимосвязей и принципов организации) и синтезу (созданию новых моделей). Умение для любой предметной области выделить систему понятий, представить их в виде совокупности значимых признаков, описать алгоритмы типичных действий улучшает ориентацию человека в этой предметной области и свидетельствует о его развитом логическом мышлении.

Оптимальным для освоения и изучения компьютера и информационных технологий как науки с присущими ей понятиями и специфической терминологией является возраст 10 - 11 лет. В этом возрасте ребенок уже может освоить азы компьютерной грамотности как науки с присущими ей понятиями и специфической терминологией. Учащиеся данного возраста отличаются большой жизнерадостностью, внутренней уравновешенностью, постоянным стремлением к активной практической деятельности.

**-Отличительные особенности программы**: программа долгосрочная рассчитана на 1 год обучения базового уровня. Учащиеся научатся различать информацию в зависимости от способа ее представления на материальном носителе; освоят правила поведения в компьютерном классе и элементарные действия с компьютером; познакомятся с названиями составных частей компьютера; научаться работать в программах: Калькулятор, Paint, MSWord, MS PowerPoint, Scratch.

#### **Адресат программы:**

Возраст учащихся – 10-11 лет. Наполняемость групп обучения составляет 15-30 человек. Набор детей в группы свободный, без ОВЗ.

**Объем и сроки освоения Программы:** Программа долгосрочная, рассчитана на 1 учебный год (9 месяцев) 1 раз неделю обучения на базе Кванториума. Объем программы «ИКТ-грамотность» 34 часа.

#### **Форма обучения** – очная.

## **Особенности организации образовательного процесса**

Группы сформированы в объединении по интересам учащихся одного возраста, являющиеся основным составом объединения Кванториум, состав группы постоянный, виды занятий по организационной структуре – групповые.

#### **Режим занятий**

Расписание составляется в соответствии с требованиями СП 2.4.3648-20 «Санитарно-эпидемические требования к организациям воспитания и обучения, отдыха и оздоровления детей и молодежи», утвержденный Постановлением Главного государственного санитарного врача Российской Федерации от 28.09.2020 г №28(далее СП 2.4.3648-20). Занятия проводятся 1 раз в неделю по 1 академическому часу с перерывом на отдых и проветривание помещения, всего 34 часов в год. Занятия сочетают в себе теоретическую и практическую части.

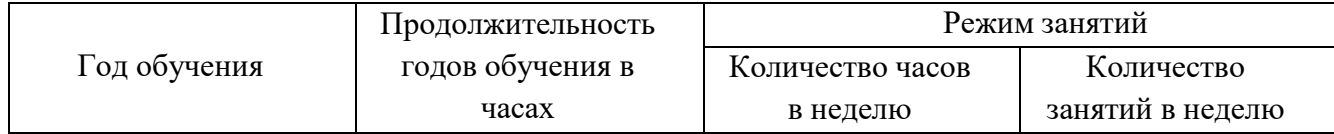

5

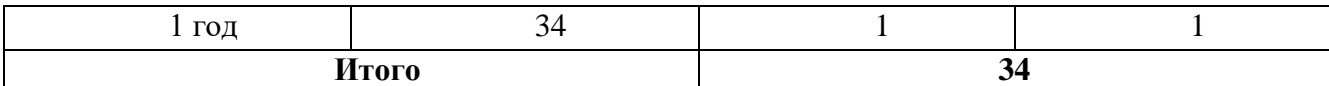

# **1.2. Цель и задачи**

**Цель программы:** формирование базовых знаний и практических умений при работе на компьютере, обучение эффективному использованию компьютерной техники в учебной и практической деятельности учащегося.

## **Задачи:**

## **Личностные:**

- Формирование установки на безопасный, здоровый образ жизни, наличие мотивации к творческому труду, работе на результат.
- Воспитание потребности в сотрудничестве, взаимодействии со Исверстниками и взрослыми, умения подчинять свои интересы определенным правилам.
- Развитие личной ответственности за свои поступки, в том числе в информационной деятельности, на основе представлений о нравственных нормах, социальной справедливости и свободе.
- Формирование и развитие навыков самостоятельной работы, самообучения и самоконтроля.
- Формирование эстетических потребностей, ценностей и чувств.

## **Метапредметные:**

- Формирование и развитие алгоритмического и логического мышления.
- Развитие познавательного интереса, навыка планирования, способностей к рефлексии и самооценке.
- Освоение способов решения проблем творческого и поискового характера.
- Овладение логическими действиями сравнения, анализа, синтеза, обобщения, классификации,установлениеаналогийипричинноследственныхсвязей,построениерассуждений.
- Расширениекругозора,развитиепамяти,внимания,творческоговоображения,а бстрактно-логическогомышления.
- Формирование у детей постоянного стремления к развитию профессиональных способностей и совершенствованию мастерства.
- Пробуждение интереса учащихся, реализовать их смелые замыслы, нестандартное видение предмета.
- Формирование информационной культуры.
- Совершенствование диалогической речи: уметь слушать собеседника, понимать вопросы, смысл знаний, уметь задавать вопросы ,отвечать на них.
- Определение общей цели и путей ее достижения; умение договариваться о распределении функций и ролей в совместной деятельности; осуществление взаимного контроля в совместной деятельности, адекватное оценивание собственного поведения и поведения окружающих.

#### **Предметные:**

 познакомить с компьютером как эффективным средством создания, обработки и хранения различных видов информации;

 сформировать представление об информации: свойствах информации, способах получения и передачи информации, об организации хранения информации;

 обучить основным инструментам, возможностям компьютерных программ Paint, MSWord, MSPowerPoint, Scratch;

 сформировать умения применять полученные знания для решения реальных практических задач.

#### **1.3. Содержание программы**

#### **1.3.1. Тематическое планирование курса**

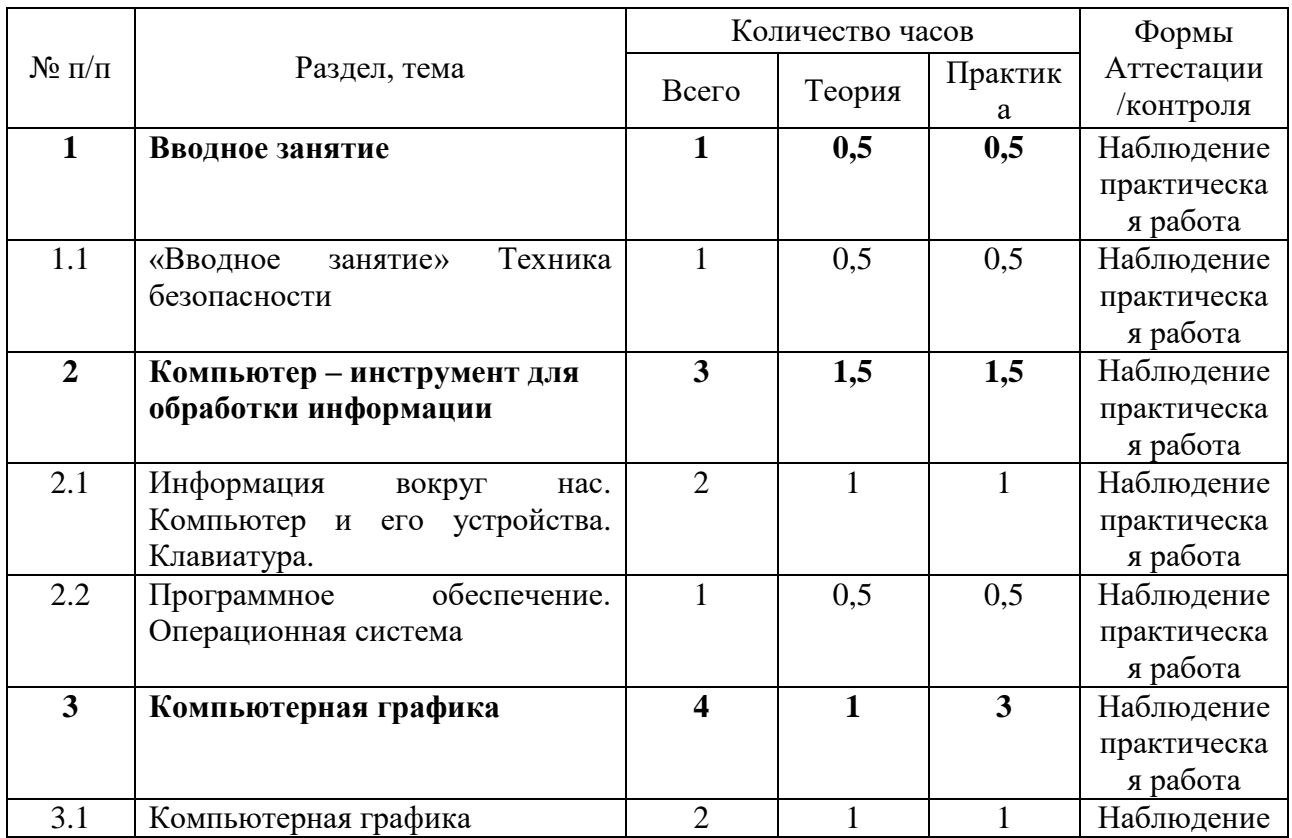

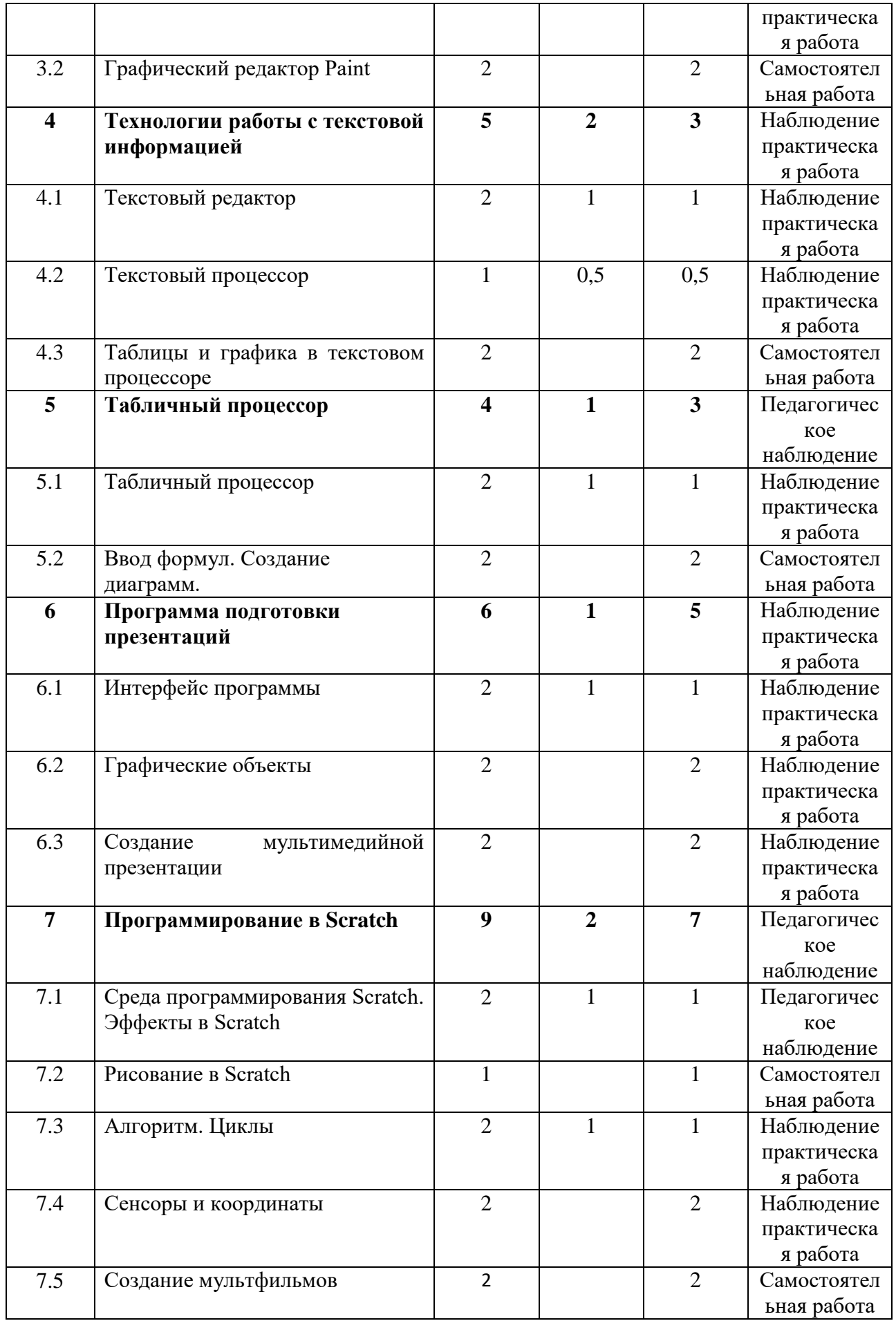

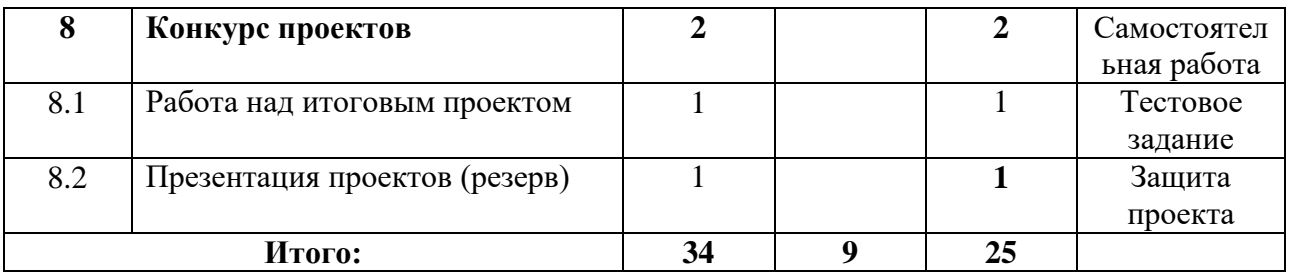

٦

# **1.3.2. Содержание учебного плана**

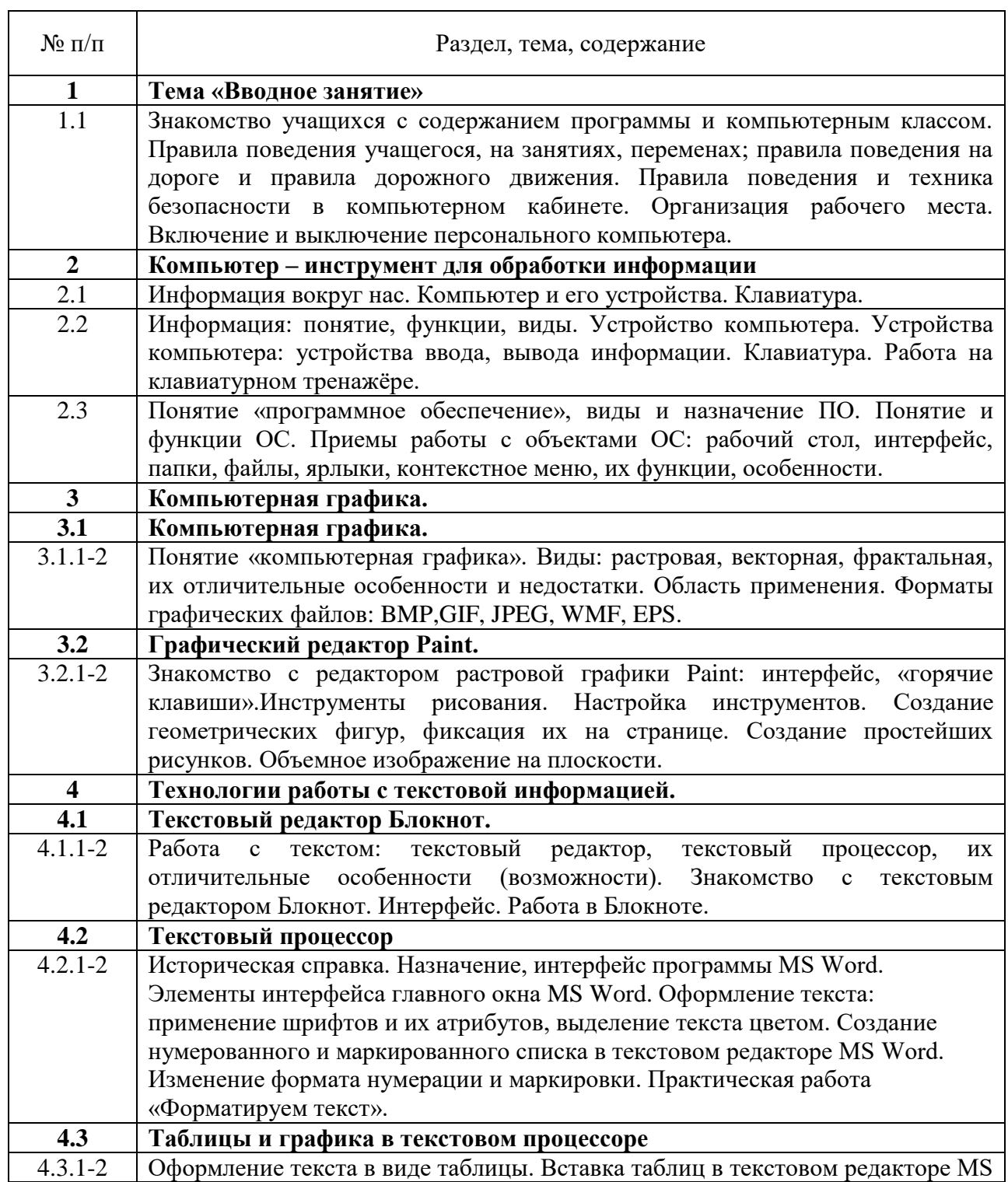

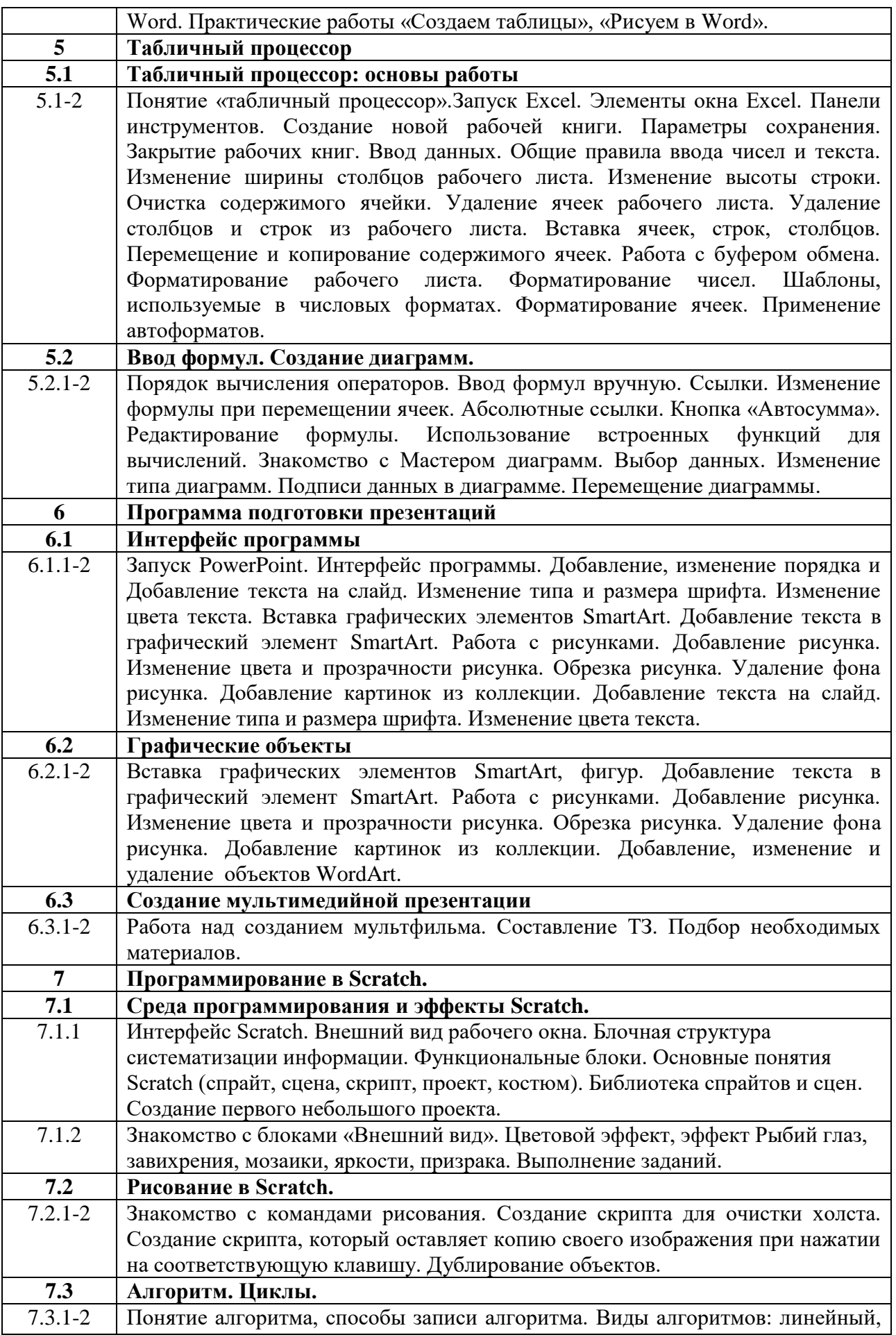

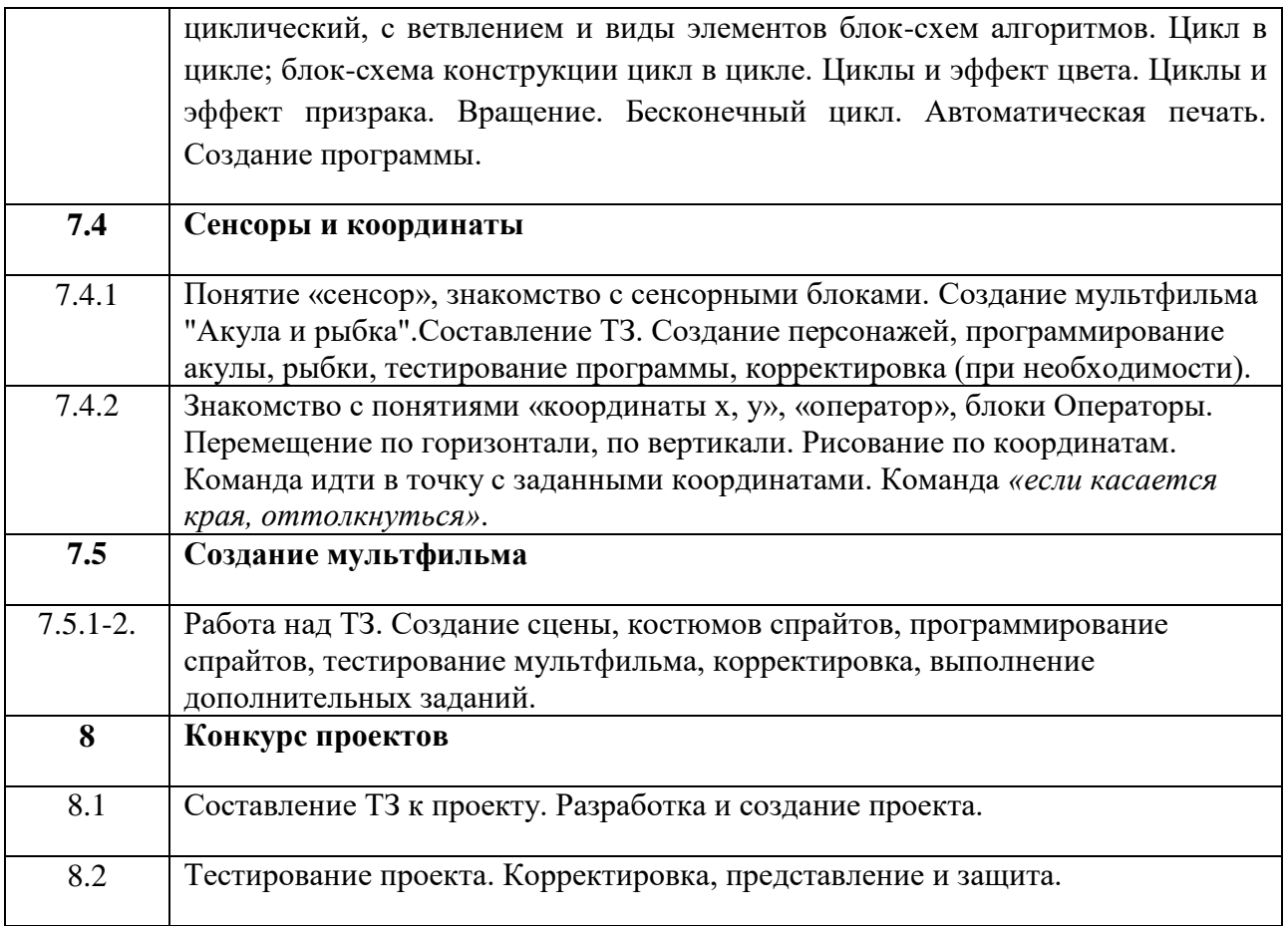

## **1.4. Планируемые результаты освоения программы**

## *Предметные результаты:*

## **Учащиеся должны знать**

- устройства компьютера,
- правила работы с компьютером и технику безопасности;
- текстовые редакторы и процессоры;
- правила создания и представления мультимедийной презентации;
- интерфейсы приложений MS Office, среды программирования Scratch

## **Учащиеся должны уметь**

- применять текстовый редактор, процессор для набора, редактирования и форматирования текстов;
- умеет применять графический редактор для создания и редактирования рисунков;
- знает осознанно выполняет требования безопасности и гигиены в работе со средствами ИКТ;
- умеет различать виды информации;
- имеет представление об алгоритмических конструкциях;
- умеет разрабатывать план действий для решения определенных задач;
- знает основные конструкции языка программирования Scratch.

# **Учащиеся получат развитие общеучебные умения и личностные качества:**

- умение организовывать и содержать в порядке рабочее место;
- трудолюбие, самостоятельность, уверенность в своих силах.

# **Метапредметные результаты:**

- умеет формулировать проблему, самостоятельно находить способы решения проблем;
- умеет осуществлять поиск информации с использованием ресурсов библиотек, медиатек и глобальной сети Интернета;

# **Личностные результаты***:*

- умеет сотрудничать для достижения индивидуального и совместного результатов;
- имеет представление об осознанном и ответственном отношении к собственным поступкам при работе с информацией.

# **Раздел 2. Комплекс организационно-педагогических условий.**

# **2.1. Календарный учебный график.**

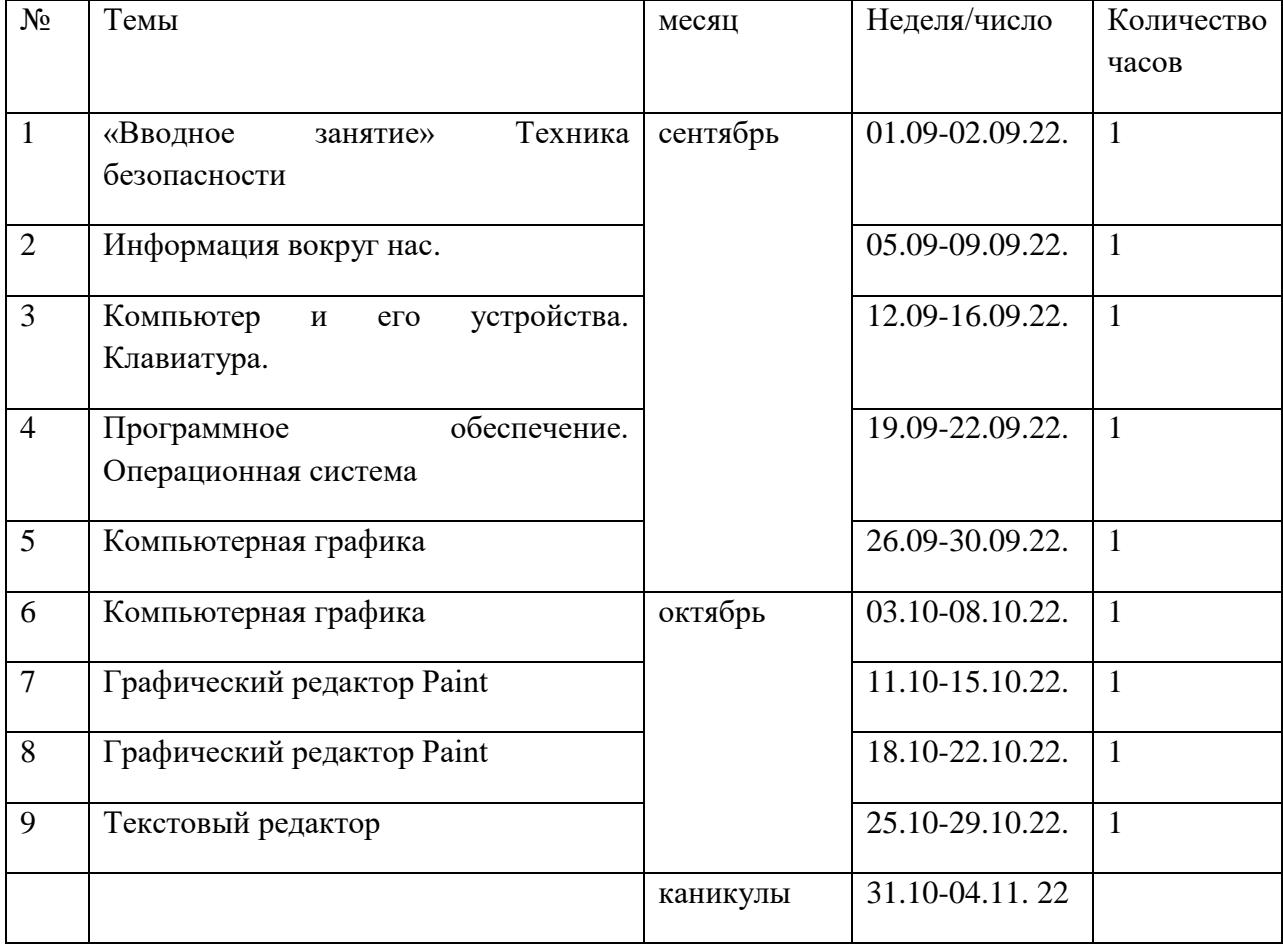

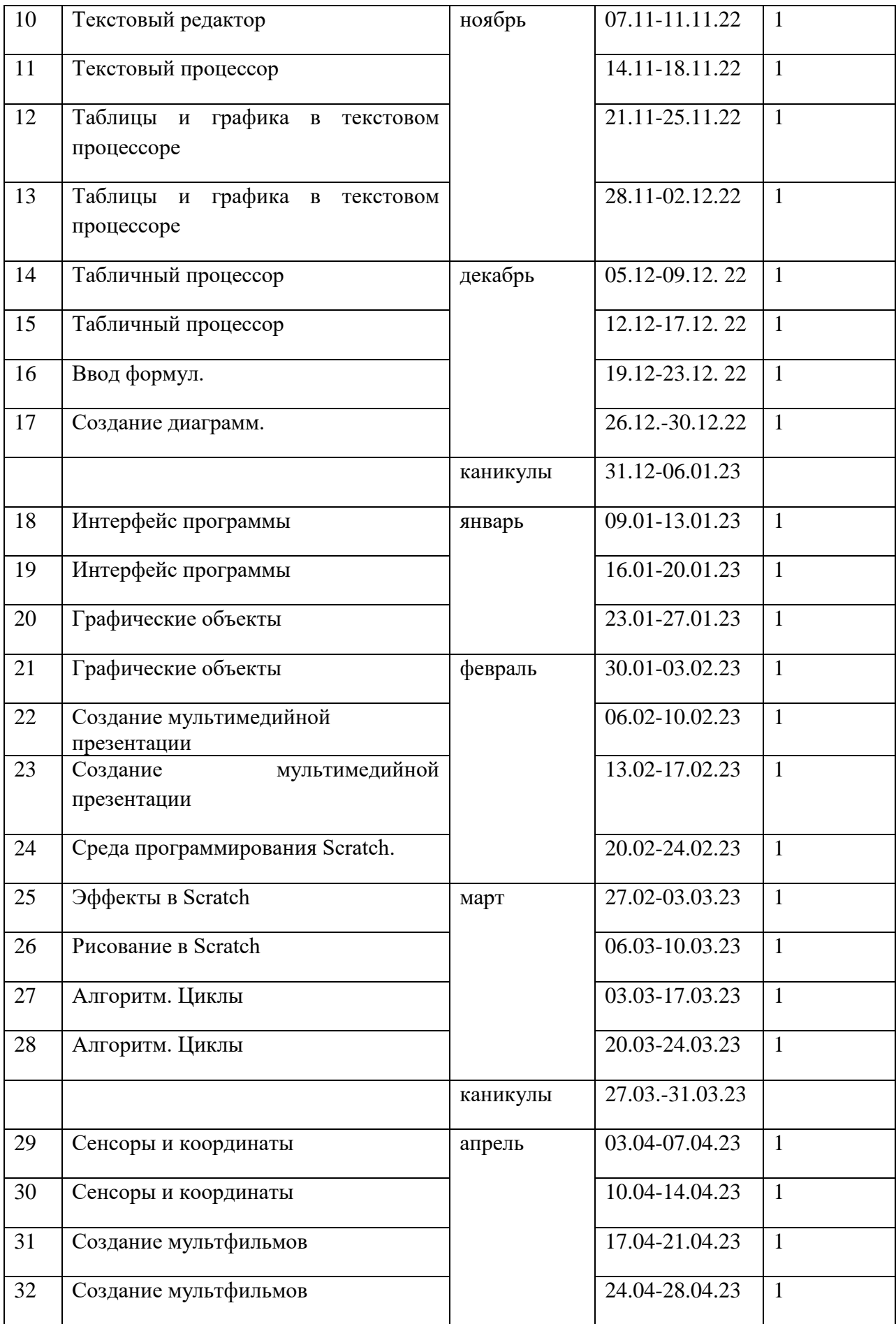

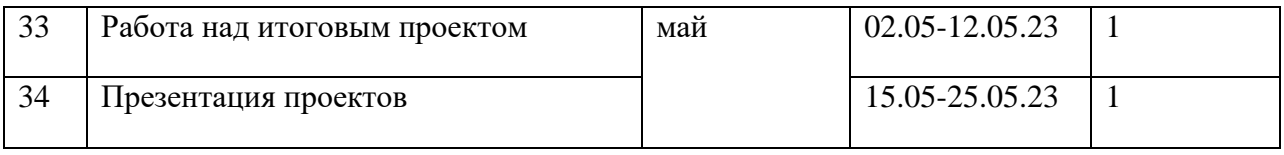

-Количество учебных недель – 34.

- Количество учебных дней -1.

Занятия по программе «ИКТ-грамотность» проходят во время учебного года на базе Кванториума школы №23.

# **2.2. Условия реализации программы.**

-Материально-техническое обеспечение: помещение, компьютерный класс на 15 рабочих мест.

-Дидактический материал: литература, наглядные схемы, карточки с заданиями. Учебные, наглядные пособия (схемы, картинки, фотографии).

-Информационное обеспечение: Технические средства: персональный компьютер.

Наличие программного обеспечения (операционная система Windows, стандартные

программы, пакет программ MSOffice, Scratch, клавиатурный тренажер, логические

развивающие программы), дополнительные периферийные устройства (принтер, сканер,

мультимедийный проектор, интерактивная доска), литература по информатике и

информационным технологиям

-Кадровое обеспечение: реализацию программы обеспечивает педагог дополнительного образования.

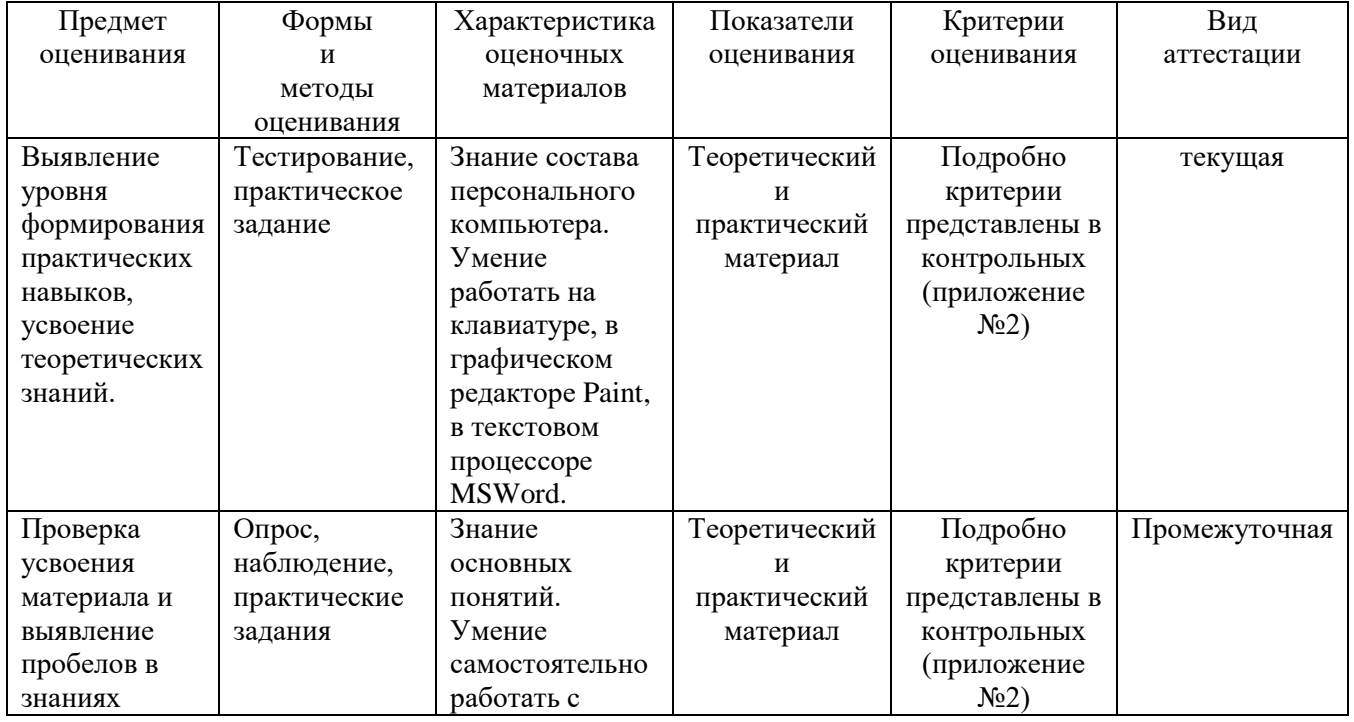

## **2.3 Формы аттестации:**

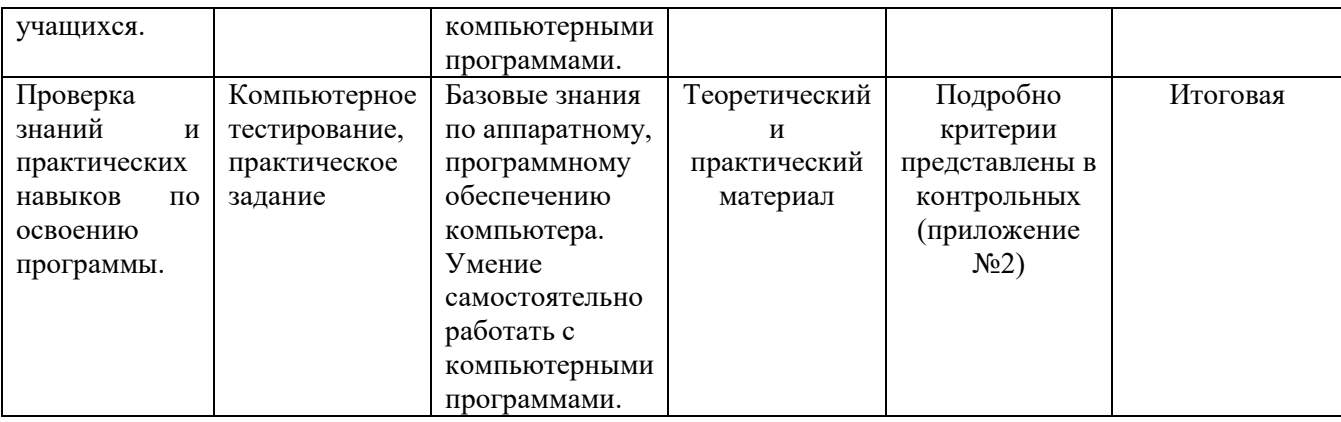

**2.4 Оценочные материалы**. Образовательная деятельность в рамках реализации программы «ИКТ-грамотность» предполагает измерять прежде всего образовательные результаты детей по показателям, характеризующим творческое мышление и умение пользоваться компьютером, используя компьютерные программы.

## **2.5 Методические материалы.**

-Особенности организации образовательного процесса: занятия по программе «ИКТграмотность» проводятся в очной форме.

- **Методы обучения**: словесный, наглядный практический; объяснительно-

иллюстративный, репродуктивный, игровой; методы воспитания: убеждение, поощрение, упражнение, стимулирование, мотивация и др.

**-Формы организации образовательного процесса**: групповая.

- **Формы организации учебного занятия**: беседа, игра, лекция, мастер-класс, «мозговой штурм», наблюдение, практическое занятие.

- **Педагогические технологии**: технология группового обучения, технология

развивающего обучения, технология коллективного взаимообучения, технология игровой деятельности, технология коллективной деятельности, здоровьесберегающая технология.

-**Алгоритм учебного занятия**: каждое занятие включает в себя подготовительную часть (знакомство с темой), основную (практическая работа) и заключительную (подведение итогов работы, рефлексия, поощрение лучших работ).

-Дидактические материалы: схемы, фотографии, картинки, операционная система Windows, стандартные программы, пакет программ MSOffice, Scratch, клавиатурный тренажер, логические развивающие программы

#### **Материально-техническое обеспечение:**

компьютерный класс на 15 рабочих мест;

 наличие программного обеспечения (операционная система Windows, стандартные программы, пакет программ MSOffice, Scratch, клавиатурный тренажер, логические развивающие программы);

 дополнительные периферийные устройства (принтер, сканер, мультимедийный проектор, интерактивная доска).

*Учебно-методическое обеспечение:*

- литература по информатике и информационным технологиям;
- наглядные пособия.

#### **2.6 Список используемой литературы**

#### **Литература для педагога**

#### **Психолого-педагогическая литература:**

1. Бородин М.Н., Информатика. Программы для образовательных организаций. 2-11 классы / сост. М.Н. Бородин. – М. : БИНОМ. Лаборатория знаний, 2015. – 576 с.

2. Аверкин Ю.А., Дидактические материалы для организации тематического контроля по информатике в начальной школе / Ю.А. Аверкин, Н.В. Матвеева, Т.А. Рудченко, А.Л. Семенов. – М. : «Бином. Лаборатория знаний», 2008

3. Босова Л.Л., Подготовка младших школьников в области информатики и ИКТ: опыт, современное состояние и перспективы / Л.Л. Босова. – 2-е изд. – М.: БИНОМ. Лаборатория знаний, 2012. – 271 с.

4. Голиков Д.В., Голиков А.Д. Программирование на Scratch, подробное пошаговое руководство для самостоятельного изучения ребенком, 2014. – 295 с.

5. Никольская И.Л., Гимнастика для ума: книга для учащихся начальных классов / И.Л. Никольская, Л.И. Тигранова. – 4-е изд., стереотип. – М. : Экзамен, 2009. – 208 с. 6. Сорокина Т.Е. «Пропедевтика программирования со Scratch» поурочные

разработки для 5 класса, 2015. – 45 с.

7. Ухтина Е.Н. Модуль «Программирование на языке Scratch» конспект занятий, 2017.

8. Шапошникова С. Введение в Scratch, 2011. – 42 с.

9. Шумилин, В.К. Пособие по безопасной работе на персональных компьютерах – М. : ЭНАС, 2011. -28 с.

## **Литература для учащихся и родителей**

1. Борович П.С., Бутко Е.Ю. Среда программирования Scratch: учебное пособие. – 28 с.

2. Голиков Д.В., Голиков А.Д. Программирование на Scratch, подробное пошаговое руководство для самостоятельного изучения ребенком, 2014. – 295 с.

3. Никольская И.Л., Гимнастика для ума: книга для учащихся начальных классов / И.Л. Никольская, Л.И. Тигранова. – 4-е изд., стереотип. – М. : Экзамен, 2009. – 208 с.

## **Электронные ресурсы удаленного доступа**

1. Сайт сообщества Scratch [Электронный ресурс] – URL: https://scratch.mit.edu

2. Азбука воспитания [Электронный ресурс]. – URL: https://azbyka.ru/deti/logicheskiei-zanimatelnye-zadachi

- 3. Бреннан К., Болкх К., Чунг М., Креативное программирование [Электронный ресурс]. – URL: http://scratched.gse.harvard.edu/guide/download.html
- 4. Разумейкин. Сайт-игра для интеллектуального развития детей [Электронный ресурс]. – URL: https://www.razumeykin.ru/publikatsii/razvitie-logiki
- 5. Сайт сообщества Scratch [Электронный ресурс] URL: https://scratch.mit.edu
- 6. Упражнения для глаз при работе на компьютере для детей [Электронный ресурс] URL: [http://kladraz.ru/metodika/uprazhnenija-dlja-glaz-pri-rabote-na-kompyutere-dlja](http://kladraz.ru/metodika/uprazhnenija-dlja-glaz-pri-rabote-na-kompyutere-dlja-detei.html)[detei.html](http://kladraz.ru/metodika/uprazhnenija-dlja-glaz-pri-rabote-na-kompyutere-dlja-detei.html)